«УТВЕРЖДАЮ» директор МОБУ СОЦГУС док О.В. Муразян  $0 \leq C$ ентября 2023 $\pi$ 

## ПЛАН

проведения учений и тренировок по отработке действий в условиях угрозы совершения или при условном совершении террористического акта на объекте (территории), связанных с эвакуацией обучающихся и персонала из помещений и зданий, которым угрожает опасность, а также обучением их способам индивидуальной и коллективной защиты на 2023-2024 учебный год

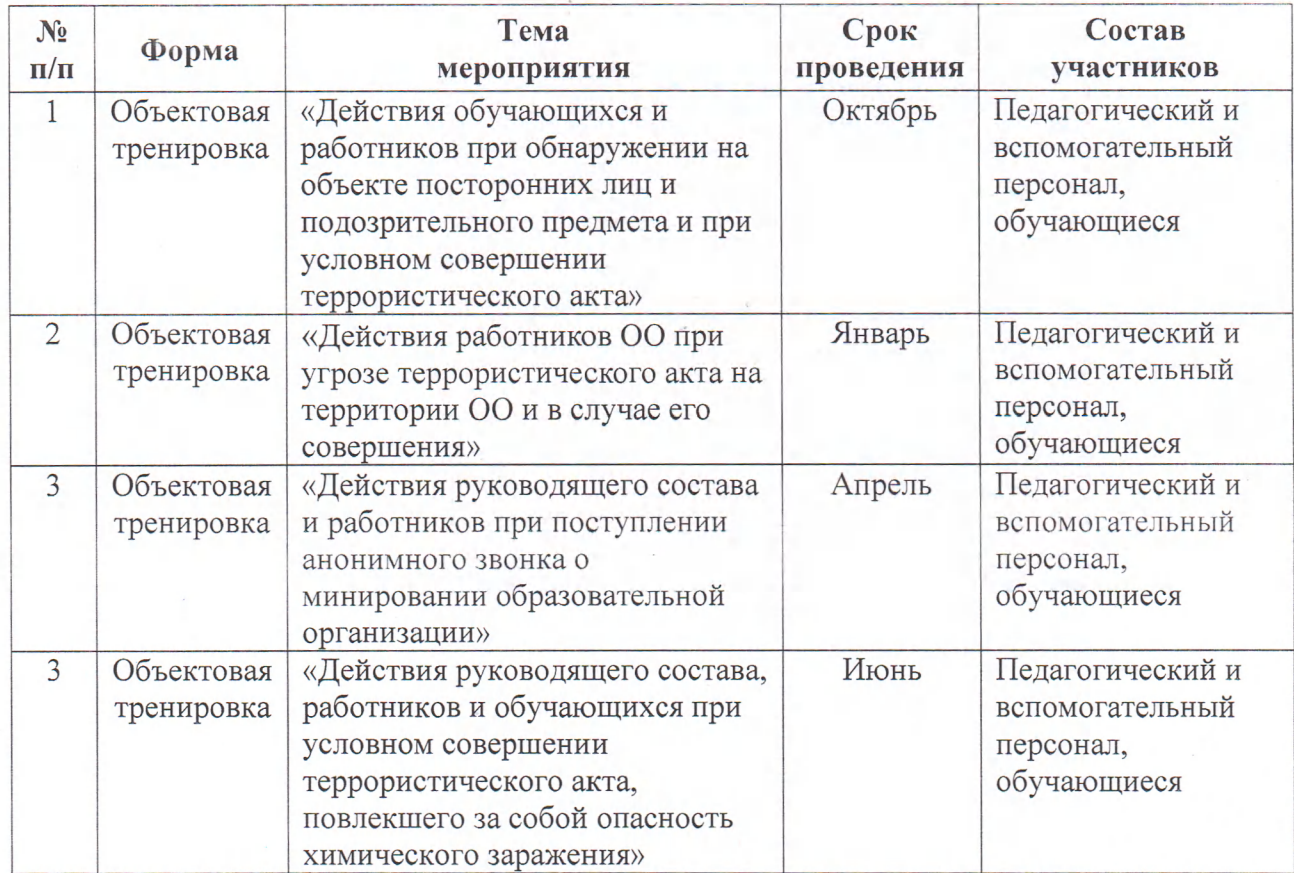

Ответственный за АТЗ

Текучева А.В.